## **Demandes**

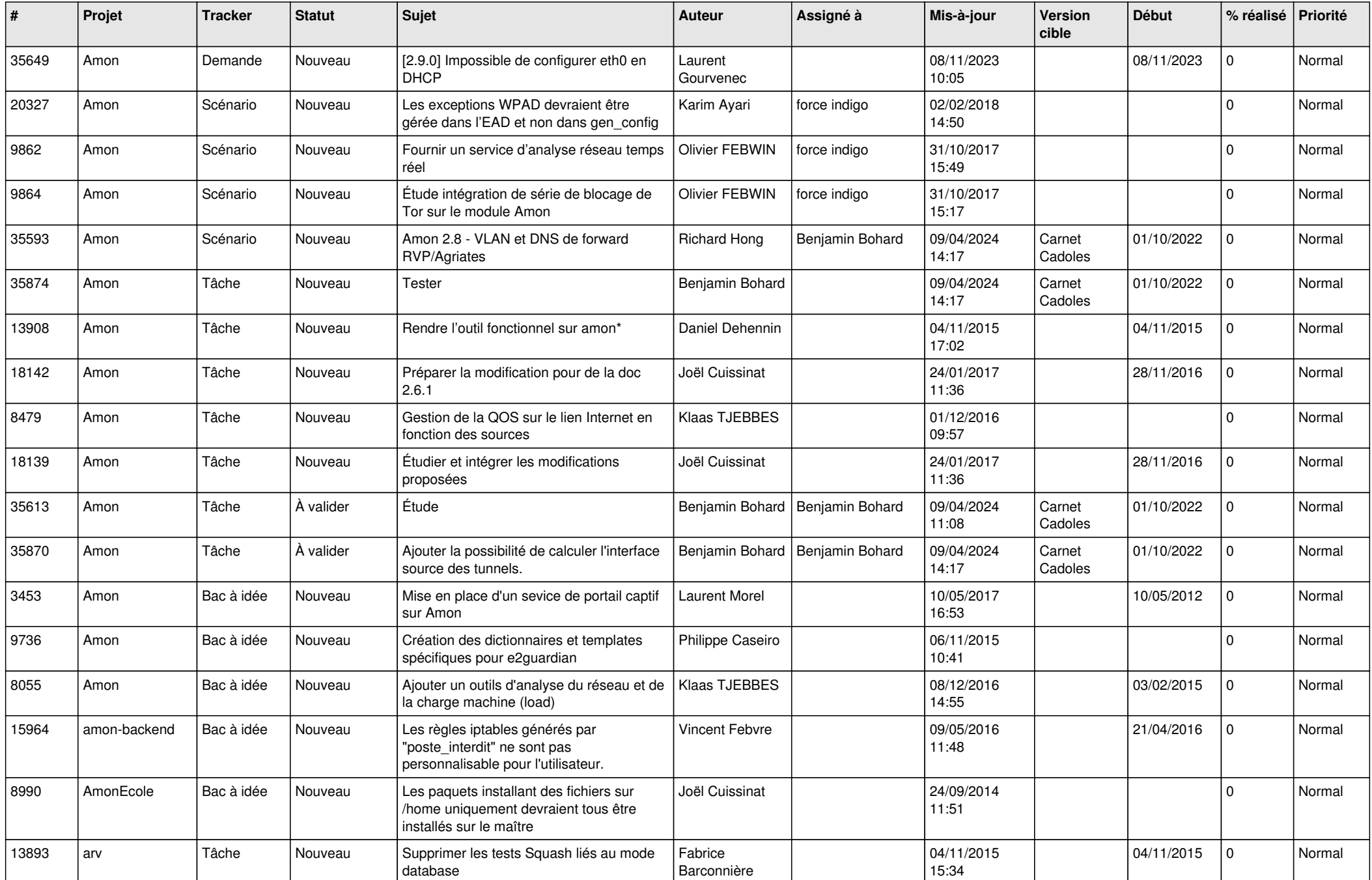

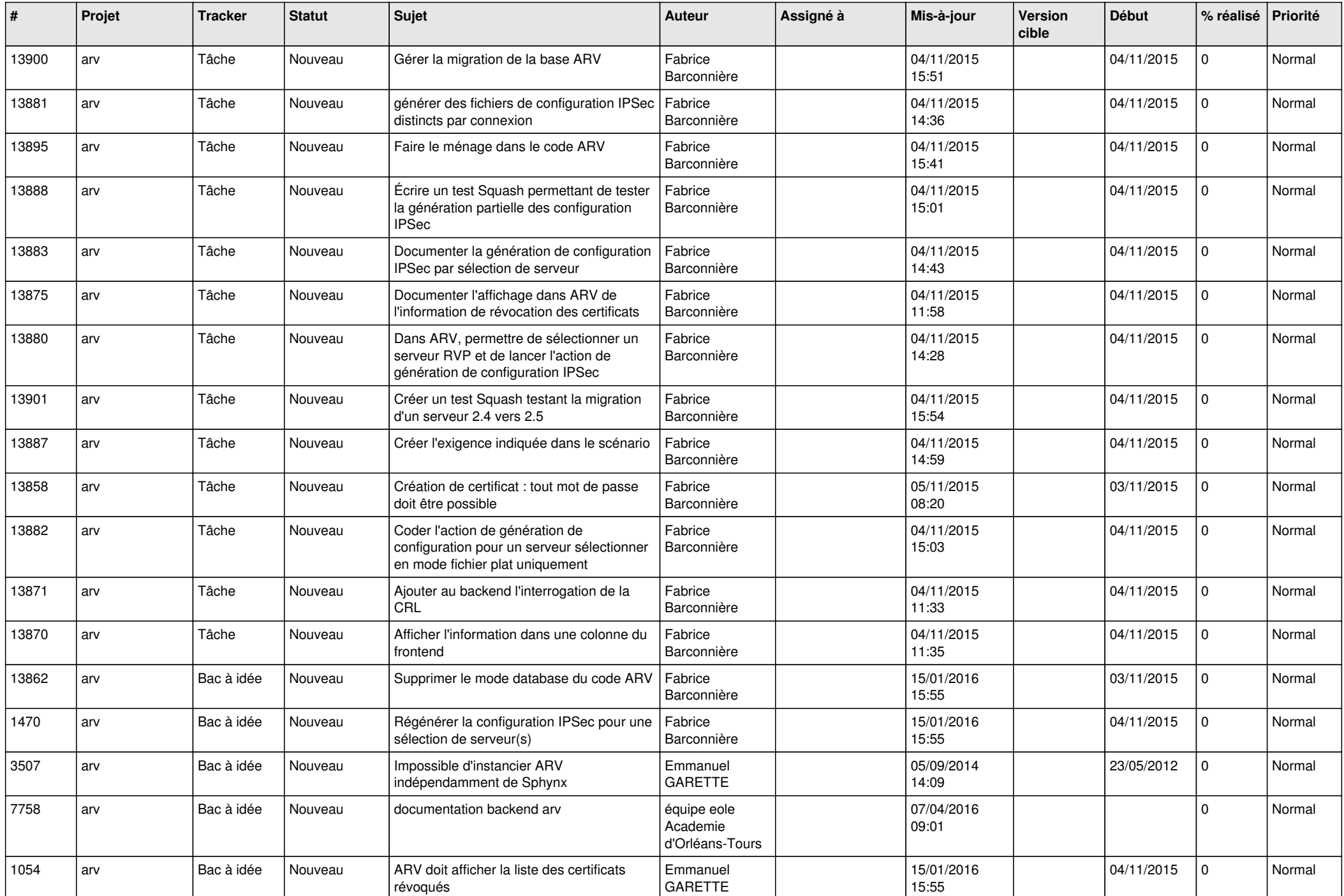

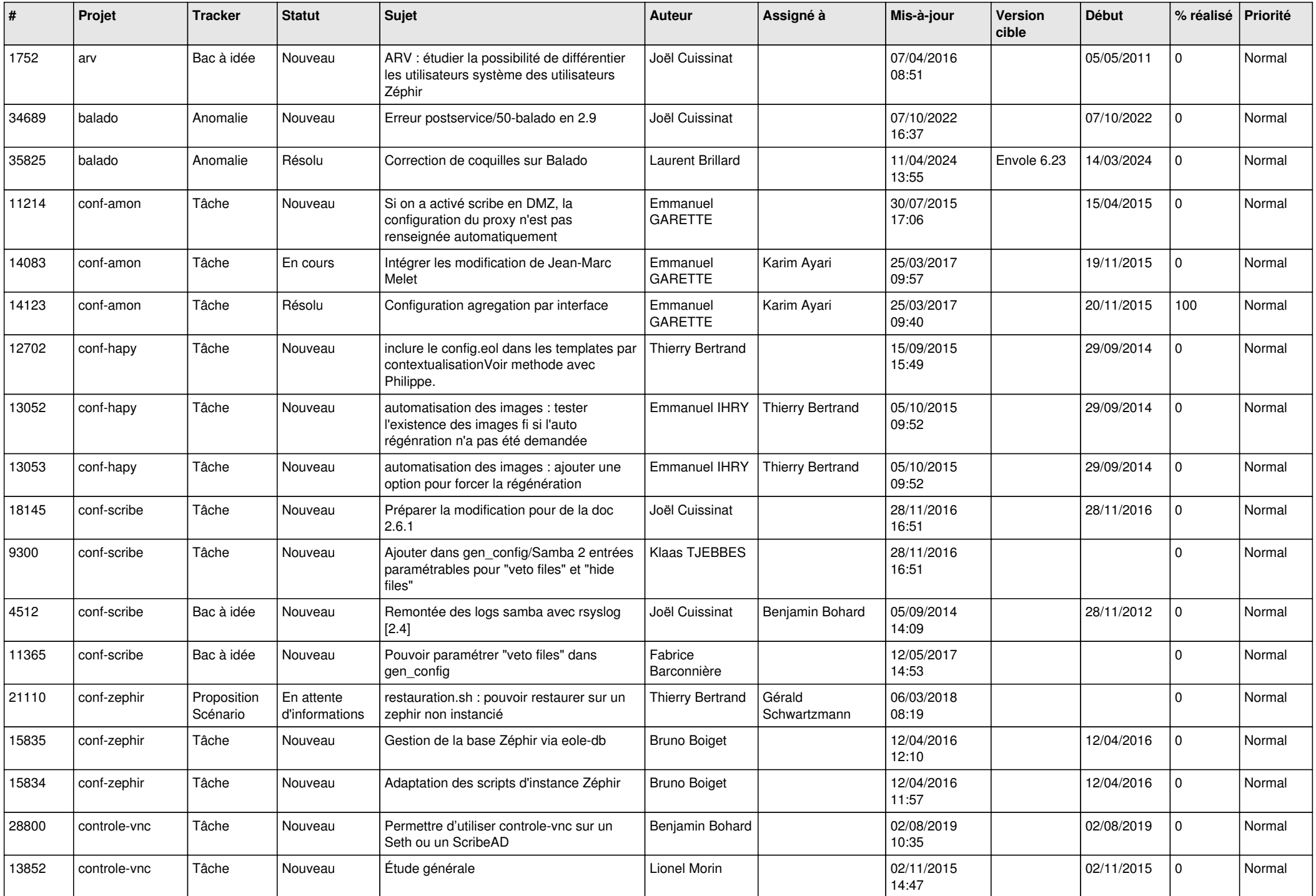

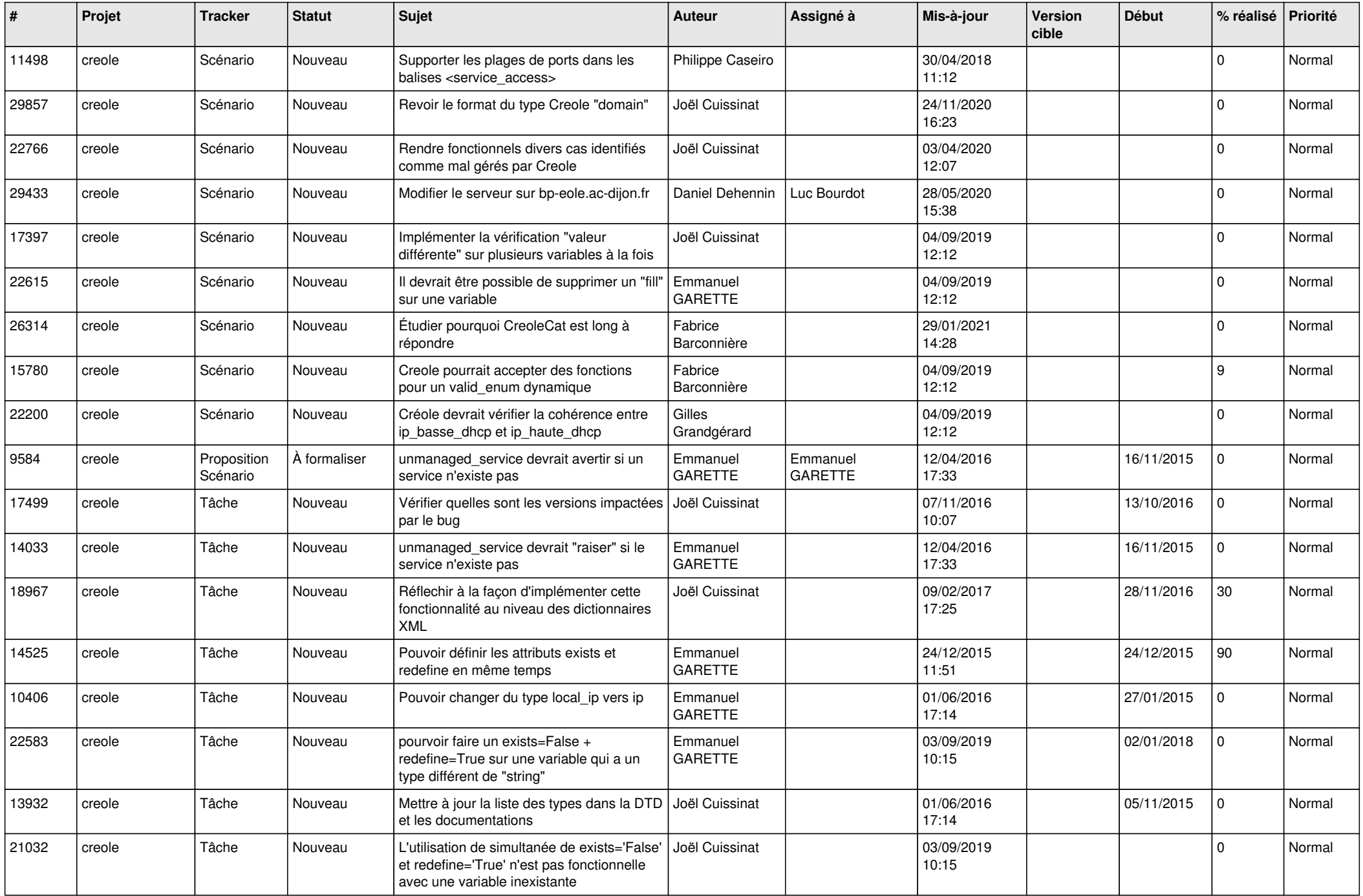

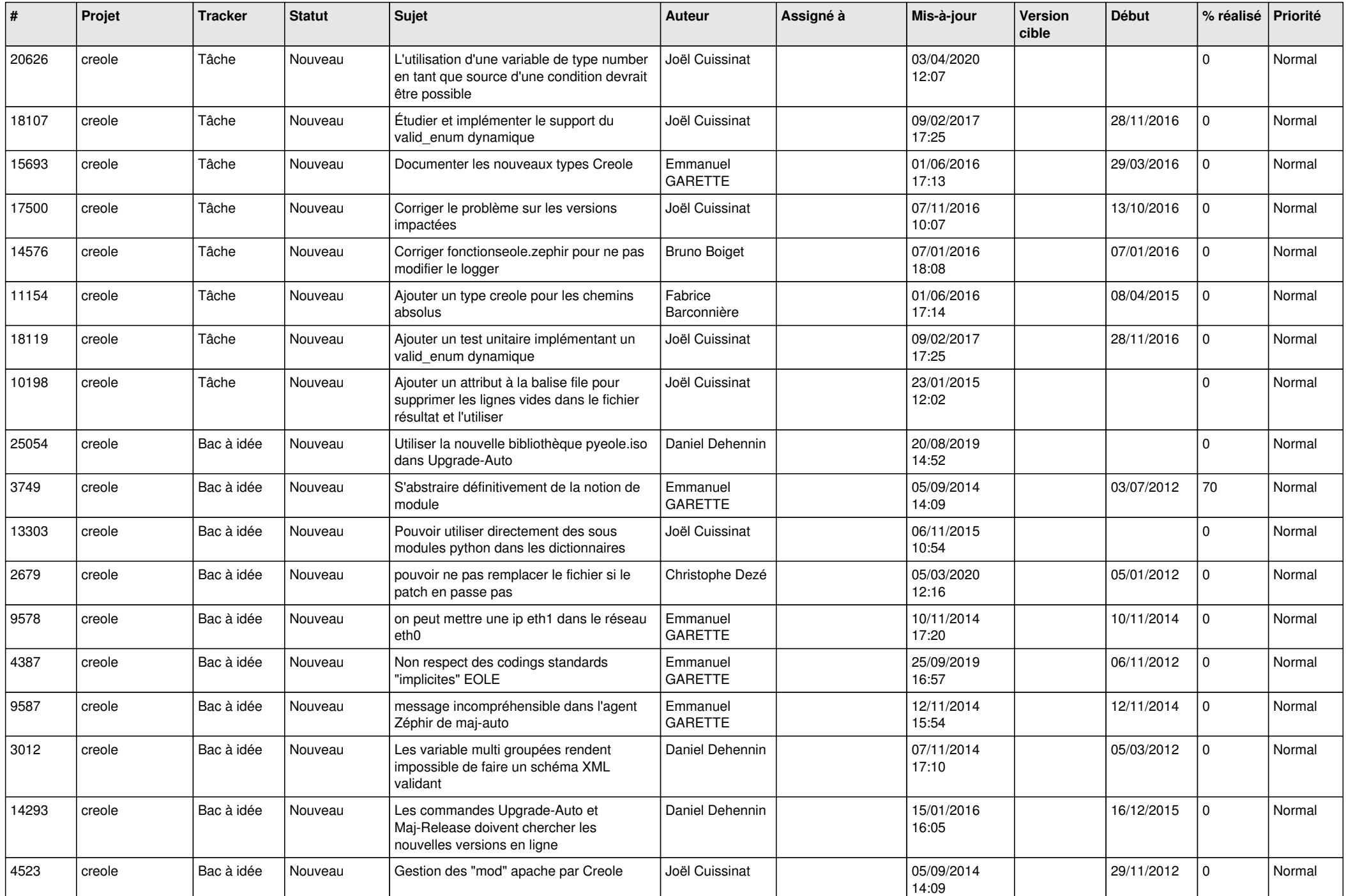

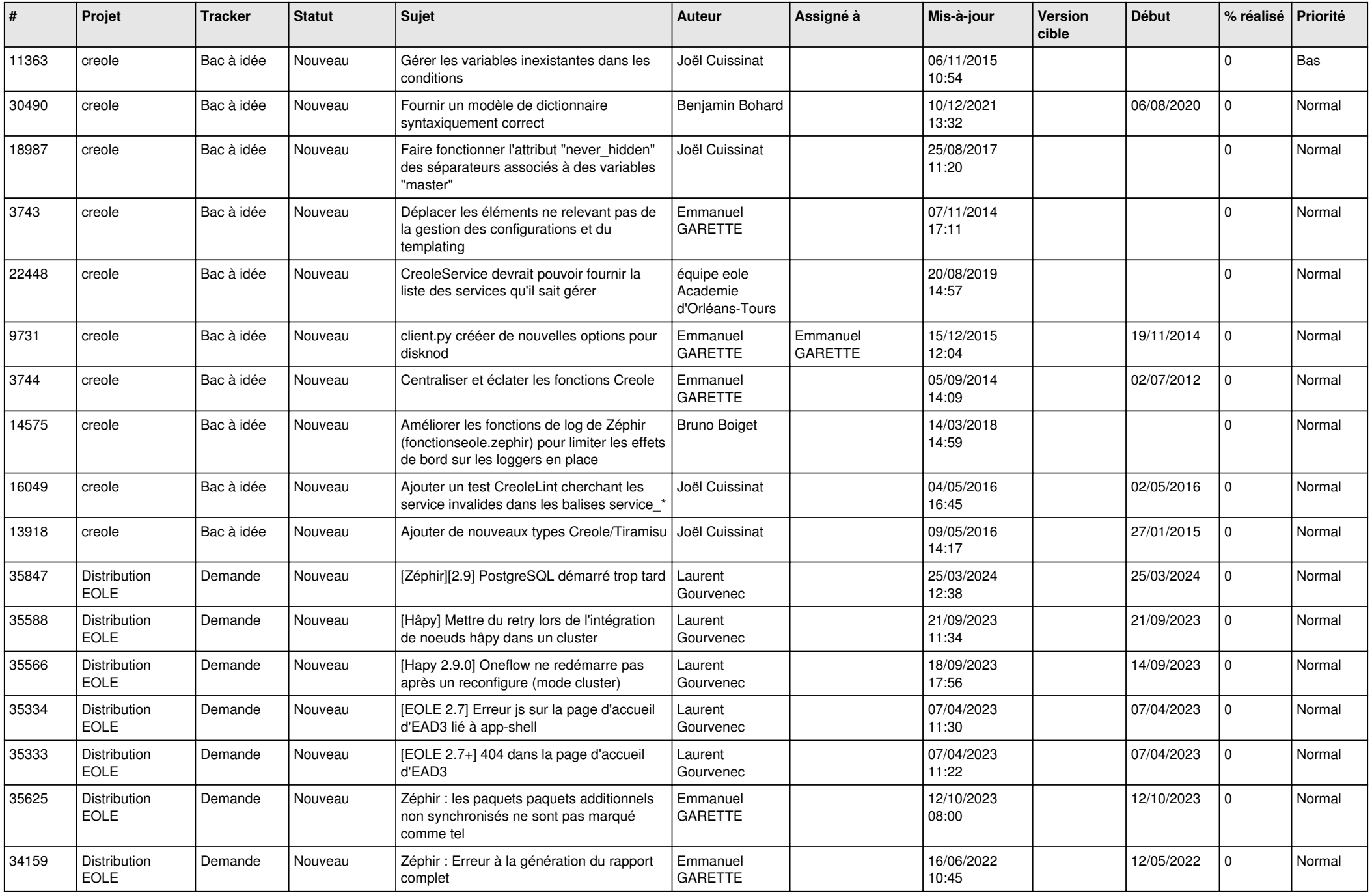

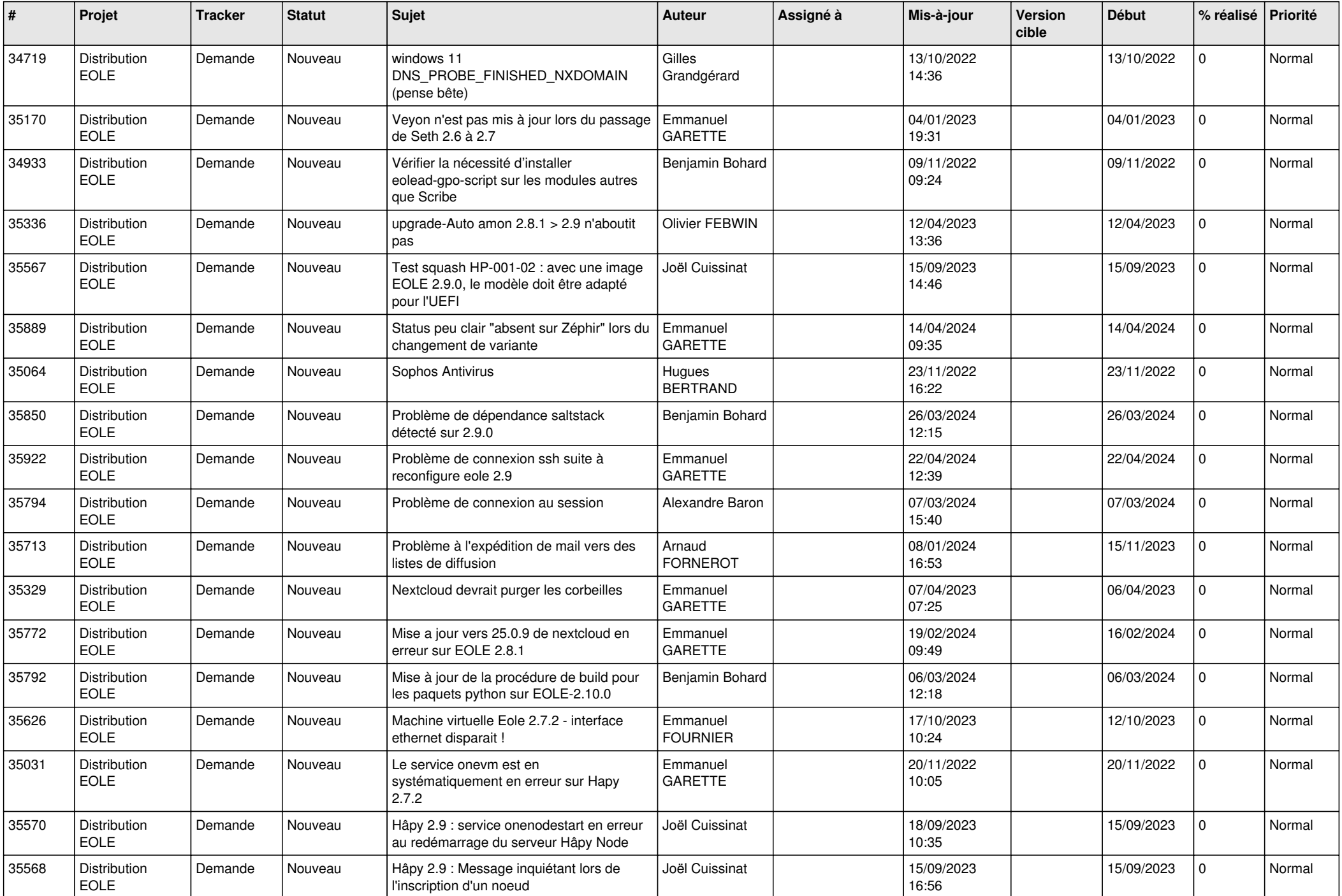

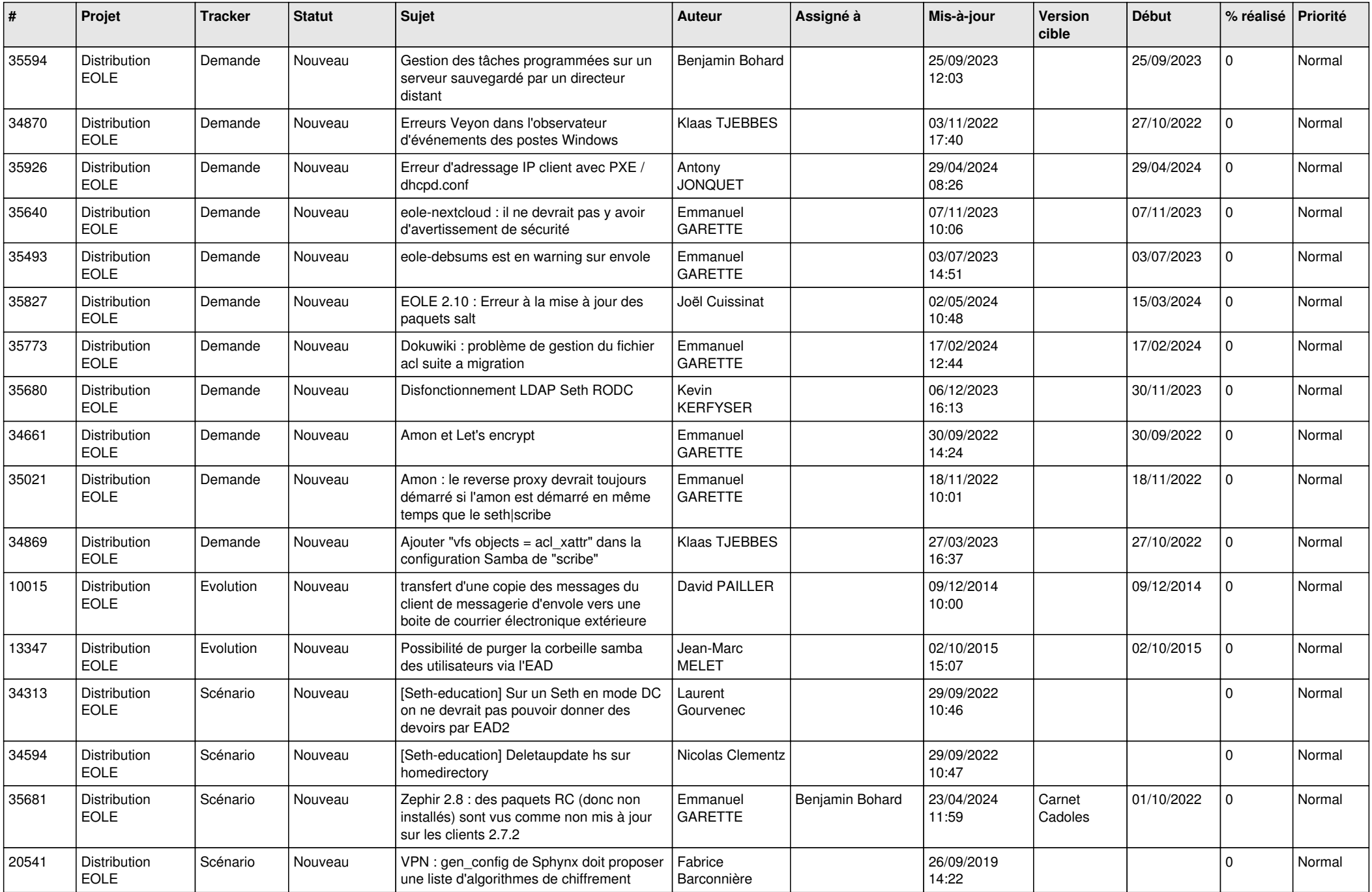

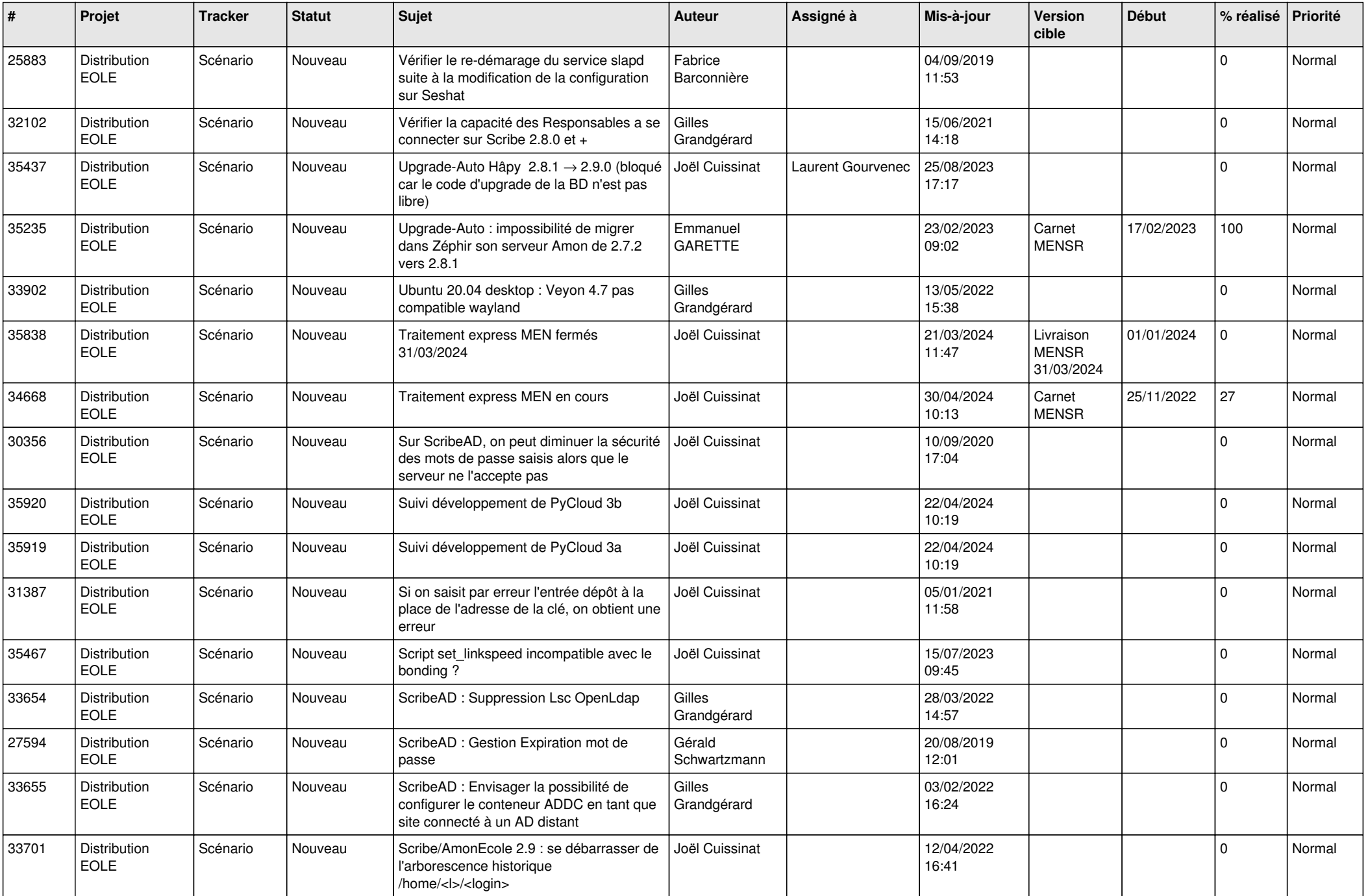

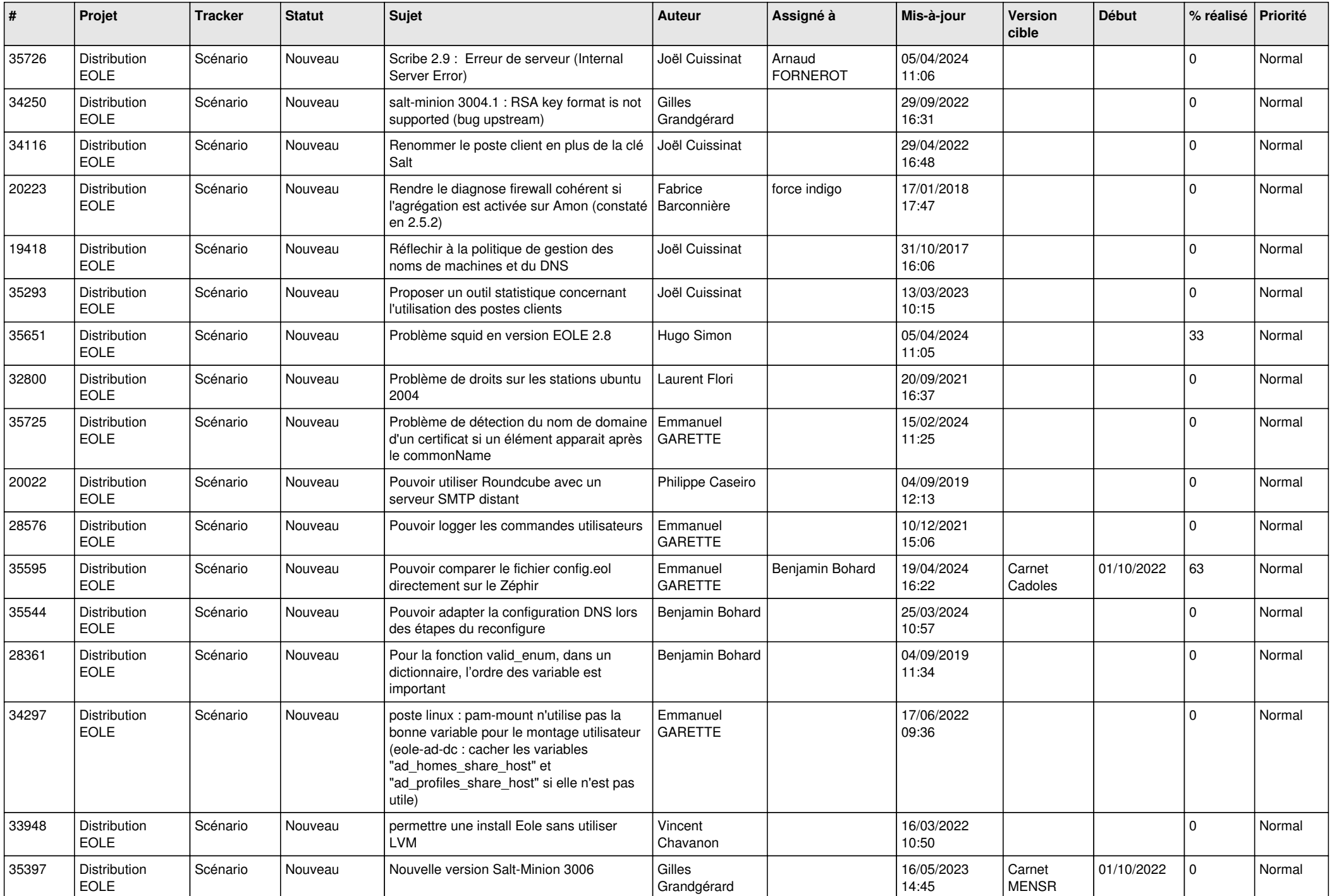

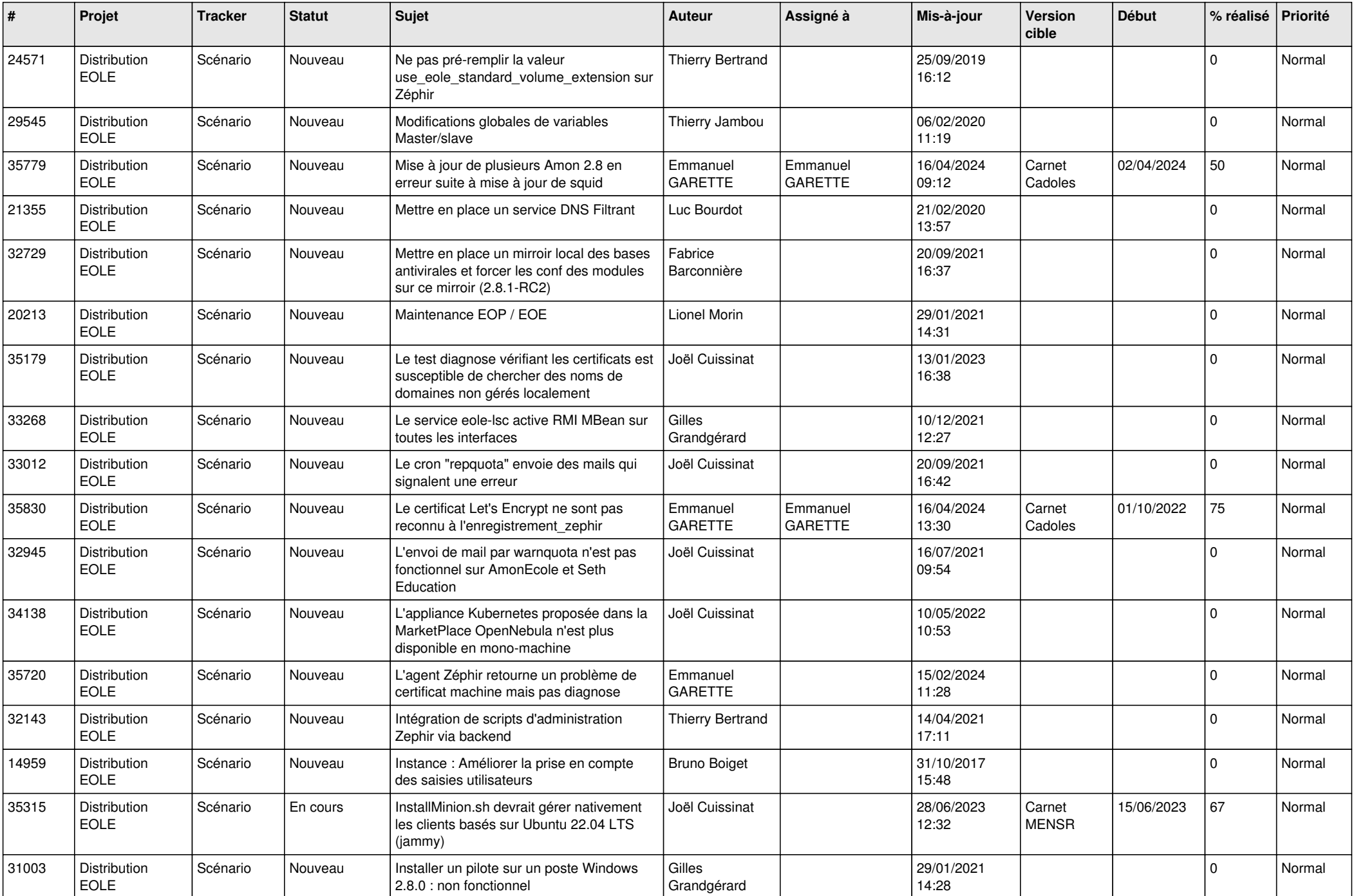

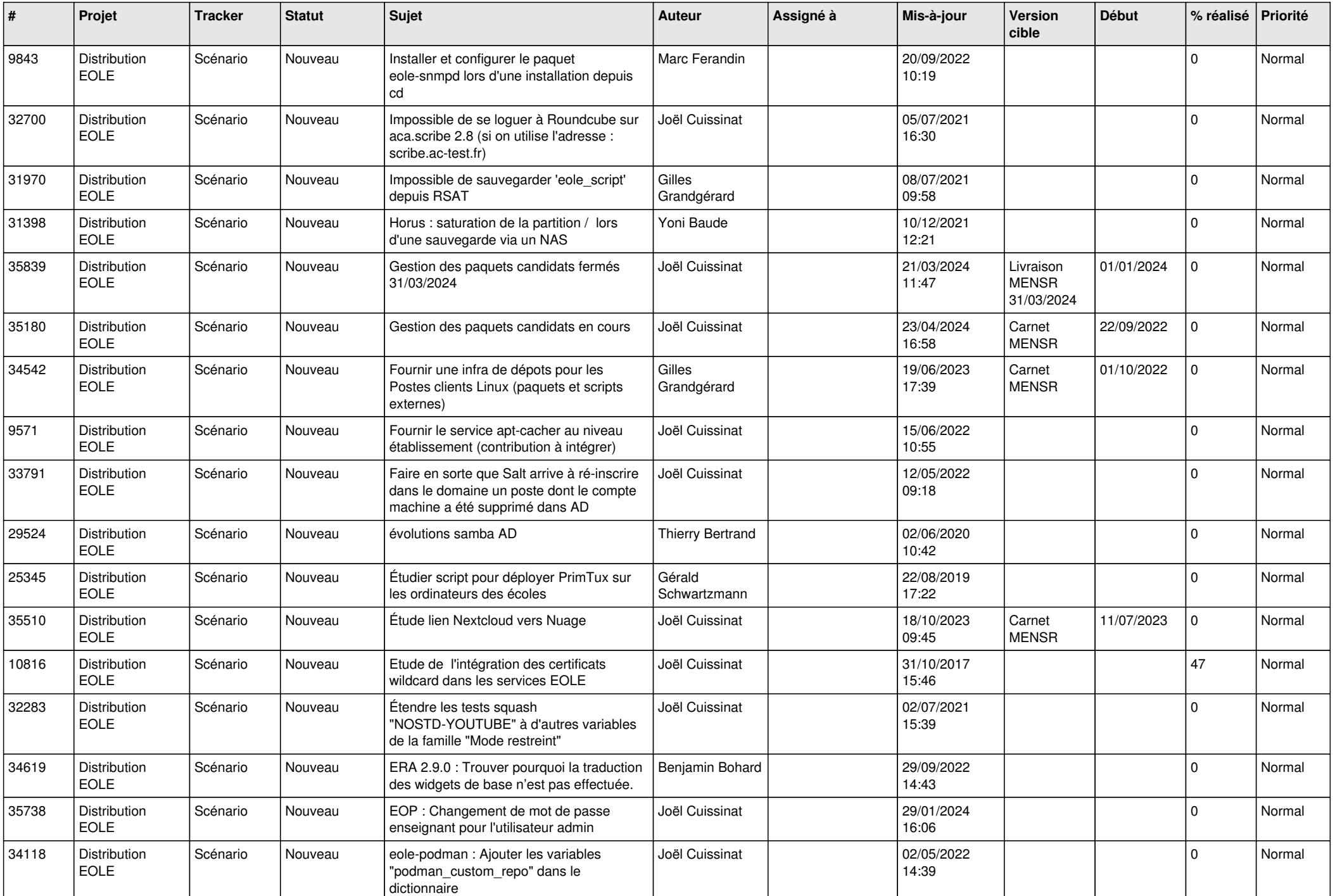

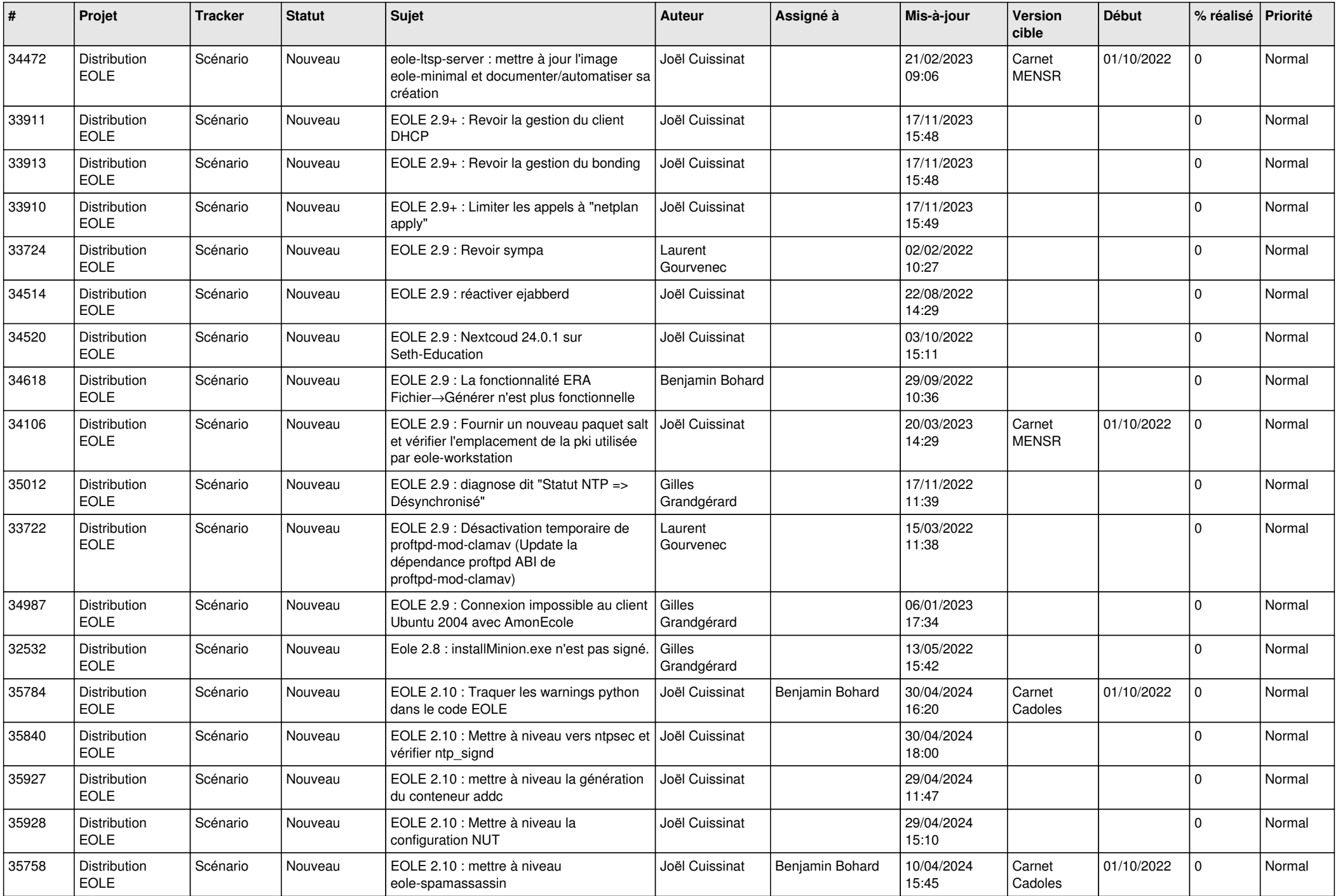

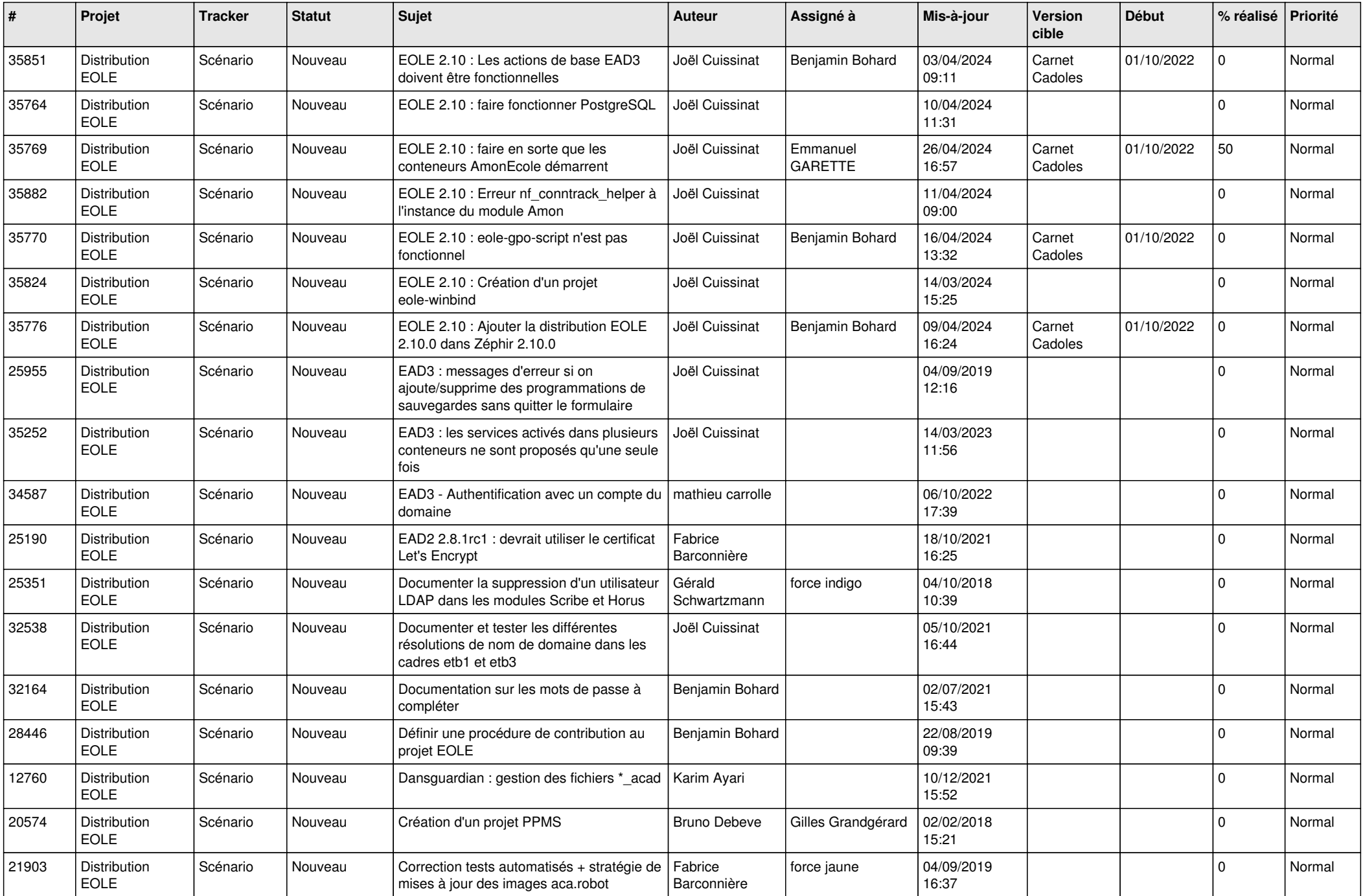

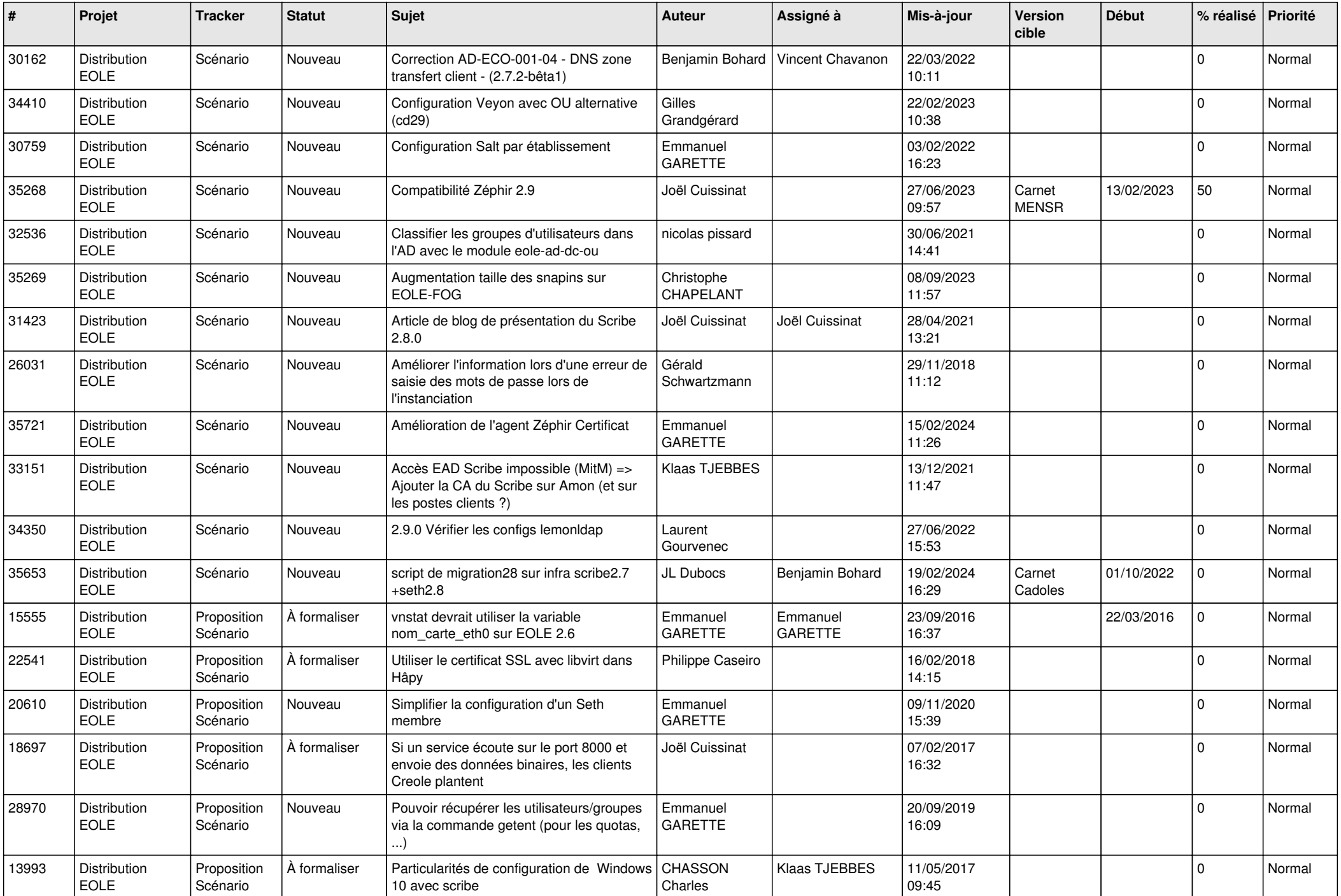

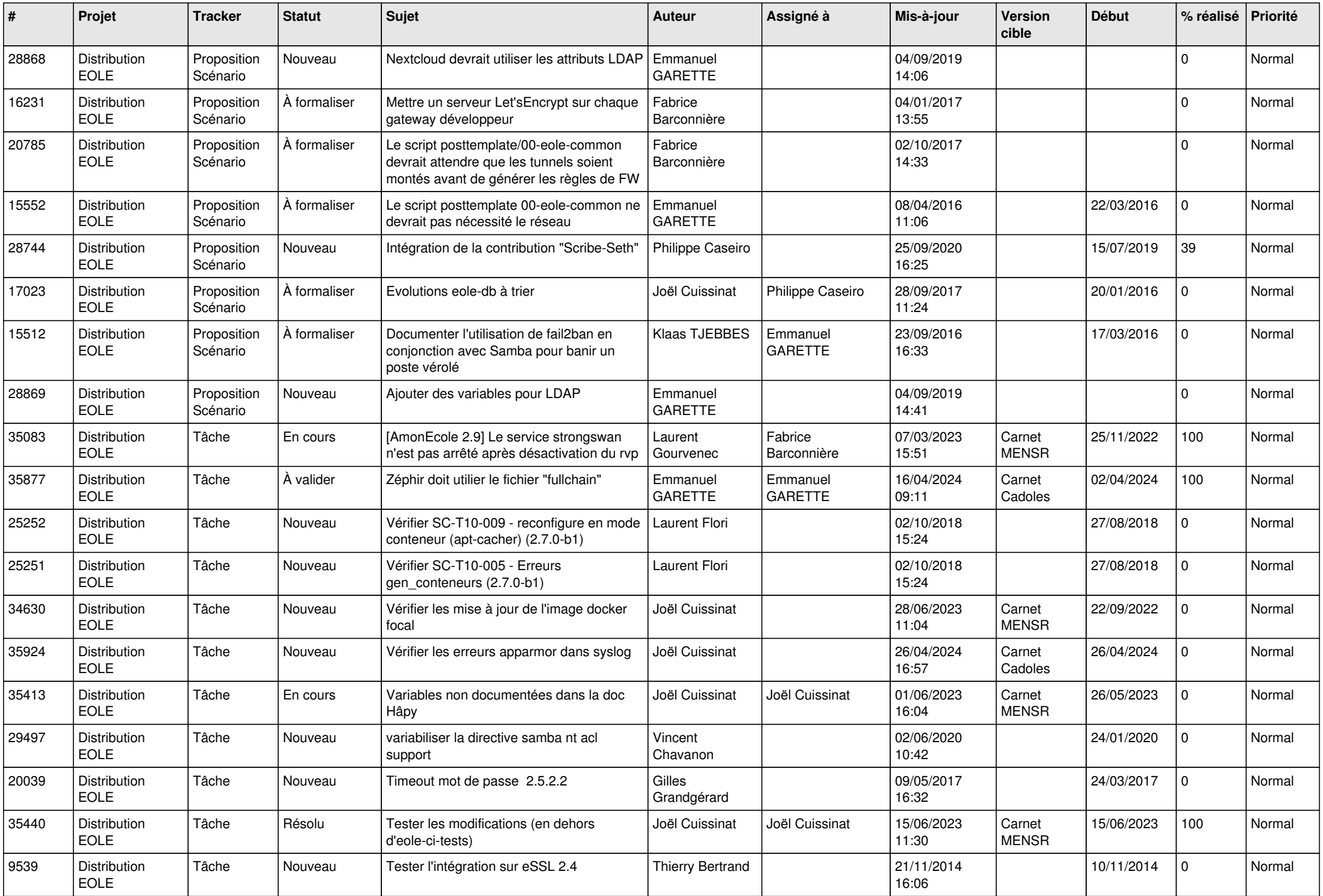

![](_page_16_Picture_683.jpeg)

![](_page_17_Picture_700.jpeg)

![](_page_18_Picture_743.jpeg)

![](_page_19_Picture_680.jpeg)

![](_page_20_Picture_733.jpeg)

![](_page_21_Picture_682.jpeg)

![](_page_22_Picture_643.jpeg)

![](_page_23_Picture_619.jpeg)

![](_page_24_Picture_664.jpeg)

![](_page_25_Picture_665.jpeg)

![](_page_26_Picture_616.jpeg)

![](_page_27_Picture_653.jpeg)

![](_page_28_Picture_108.jpeg)

**...**